### **Module Positions**

Written by Administrator

Tuesday, 22 September 2009 14:28 - Last Updated Wednesday, 30 September 2009 12:17

There are 28 module positions with this template that are collapsible (if no modules are published to the position, it will not appear).

**Logo**, **Toolbar**, **& Footer4** are conditional positions. There are other elements which occupy these areas, such as the logo image for **Logo**; the fusion menu for **T** 

## oolbar

and the copyright notice in

## Footer4

. When you publish a module to these positions, it will collapse the theme element and replace with your module. If you wish to disable everything, hide the various elements in

# **Extensions** Template Manager rt\_infuse\_j15

. Such an example would be setting

# **Show Logo**

to

### No

IVO

View all module positions live by appending **?tp=1** or **&tp=1** to the end of your URL such as <a href="http://yoursite.com/index.php?tp=1">http://yoursite.com/index.php?tp=1</a>

The below diagram is of the Module Variations page.

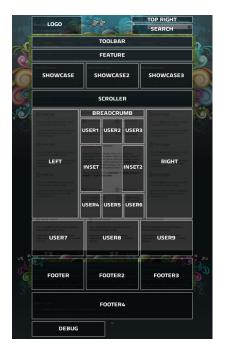